Being the Adult in the Room: Using Andragogy in the Classroom Juli Charkes Elizabeth Fritz

Adult Learners

We know that adult learners add richness to a classroom, but what do we know about how they learn?

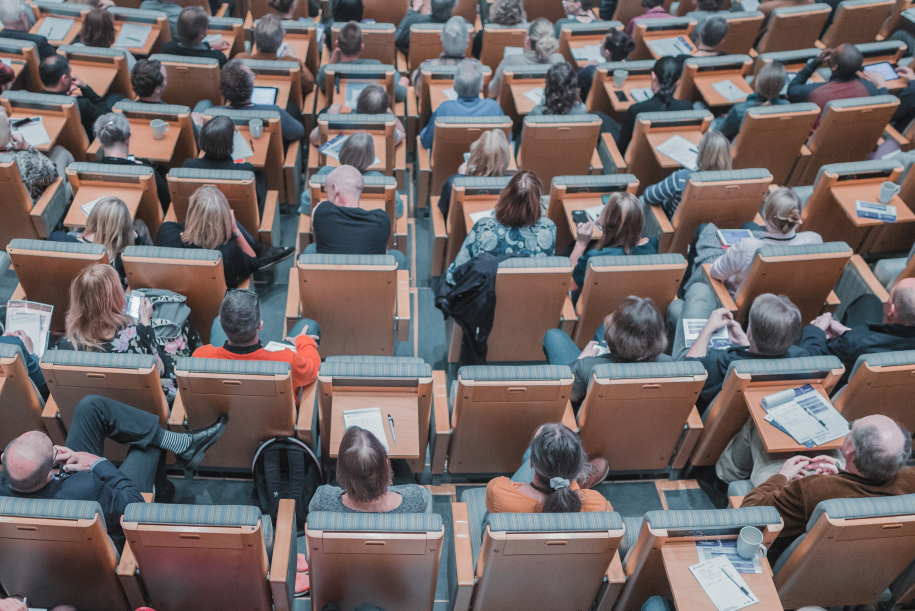

### What's the difference?

Andragogy Learner is directed towards selfactualization, gaining experience, and problemsolving

Pedagogy learner is dependent on the teacher for guidance, evaluation, and acquisition of knowledge

## Why is this important now?

As of December 2018, there were at least 36 million people in the U.S. who had attended college since 1993 but failed to earn a credential and were no longer enrolled in college. That was up 22 percent over the five-year period preceding it.

Data show that roughly 10 percent of people with some college education have a high potential to earn a credential if they re-enroll. These "potential completers" are key to making up for upcoming enrollment cliffs that institutions will face beginning in 2025.

In the aftermath of the pandemic, many adults (often from underrepresented demographics) may seek higher education after having lost jobs in the service industry.

## Five assumptions of Andragogy

- **Need to know**: Adults want to know why it is important to acquire particular knowledge
- **Foundation**: Adults rely on their experience in learning activities
- **Self-concept**: Adults want a voice in choosing what to learn
- **Readiness**: Adults want to learn skills that have immediate relevance and applicability
- **Orientation:** Adults value a problem-centered rather than a contentcentered experience
- **Motivation:** Adults are more intrinsically than extrinsically motivated
- https://online.pointpark.edu/education/pedagogy-vsandragogy/

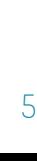

## Some Challenges of Teaching Adult Learners

- Decide for themselves what is important to learn (but some content may seem unimportant in the moment)
- Need to validate the information based on their beliefs and experience (but what if their experience does not align with the information?)
- Expect what they are learning to be immediately useful (but we know that some information may have longer-term applicability)
- Have much experience upon which to draw may have fixed viewpoints (the point of education is to be transformative) https://online.pointpark.edu/education/pedagogy-<sup>6</sup> vs-andragogy/

# History of Andragogy

*Adult Learning* was published in 1928 and explored the idea that adults could learn Thorndike, Bregman, Tilton, and Woodyard

Malcolm Knowles defined andragogy in 1968 as "the art and science of helping adults learn"

Self-directed learning

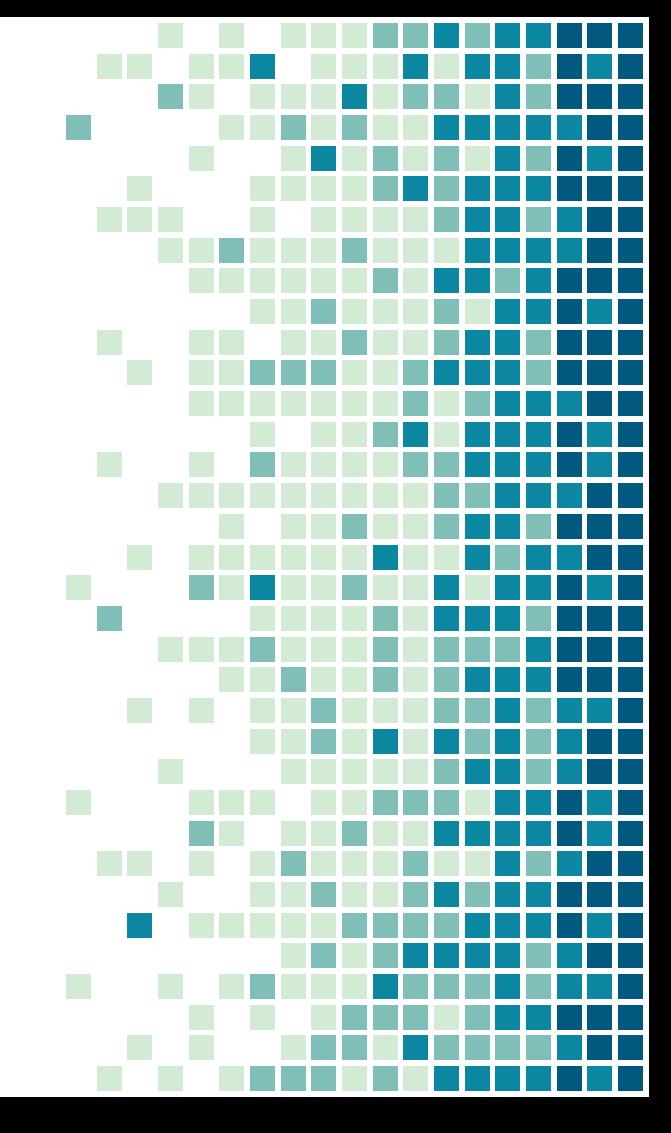

66 *Houle (1996) said that effective education "should involve learners in as many aspects of their education as possible" and create "a climate in which they can most fruitfully learn" (30).*

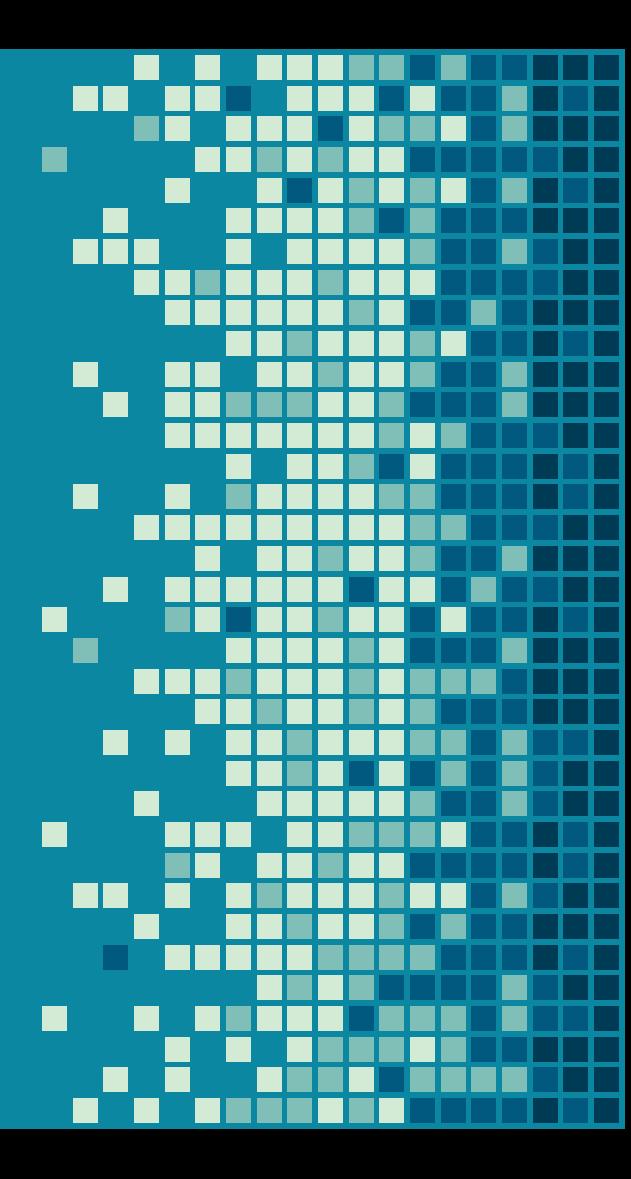

# References

[https://www.insidehighered.com/news/2019/10/31/new-data-36](https://www.insidehighered.com/news/2019/10/31/new-data-36-million-americans-who-left-college-without-credential) million-americans-who-left-college-without-credential

[https://www.insidehighered.com/news/2021/05/05/adult](https://www.insidehighered.com/news/2021/05/05/adult-learners-flood-michigan-reconnect-program)learners-flood-michigan-reconnect-program

<https://online.pointpark.edu/education/pedagogy-vs-andragogy/>

[https://www.insidehighered.com/audio/2021/03/29/ep-42](https://www.insidehighered.com/audio/2021/03/29/ep-42-making-room-adult-students) making-room-adult-students

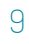

## Five assumptions of andragogy

The adult learner

Has an independent self-concept and can direct his or her own **learning** 

**Has** accumulated a rich reservoir of life experiences that is a resources for learning

Has learning needs closely related to changing social roles

Is problemcentered and is interested in immediate application of knowledge

Is motivated by internal rather than external forces

#### OUR PROCESS IS EASY

11

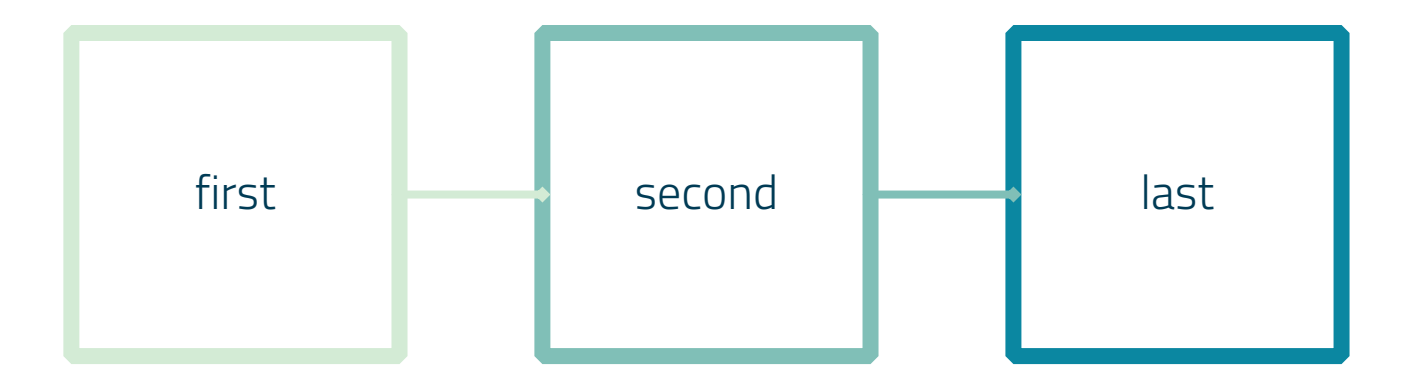

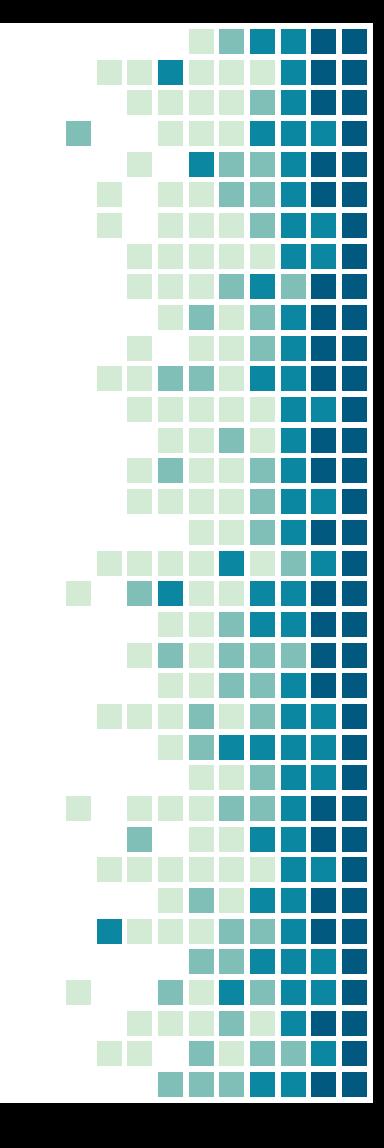

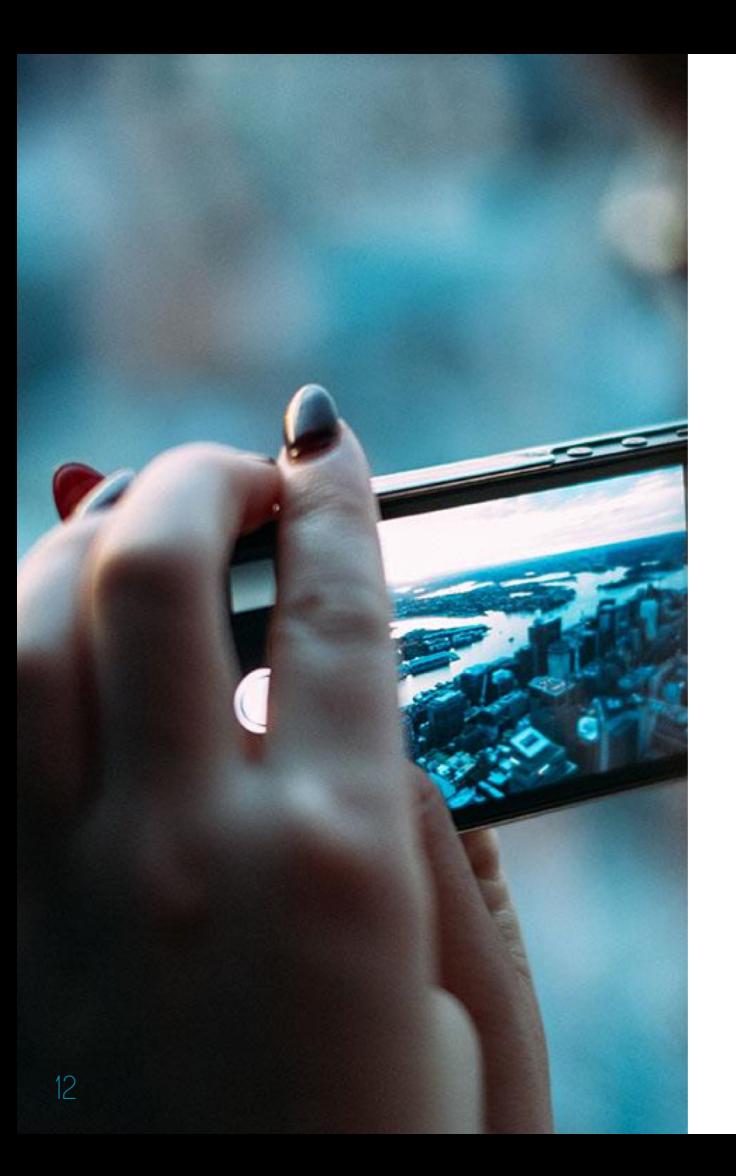

## A PICTURE IS WORTH A THOUSAND WORDS

A complex idea can be conveyed with just a single still image, namely making it possible to absorb large amounts of data quickly.

## MAPS

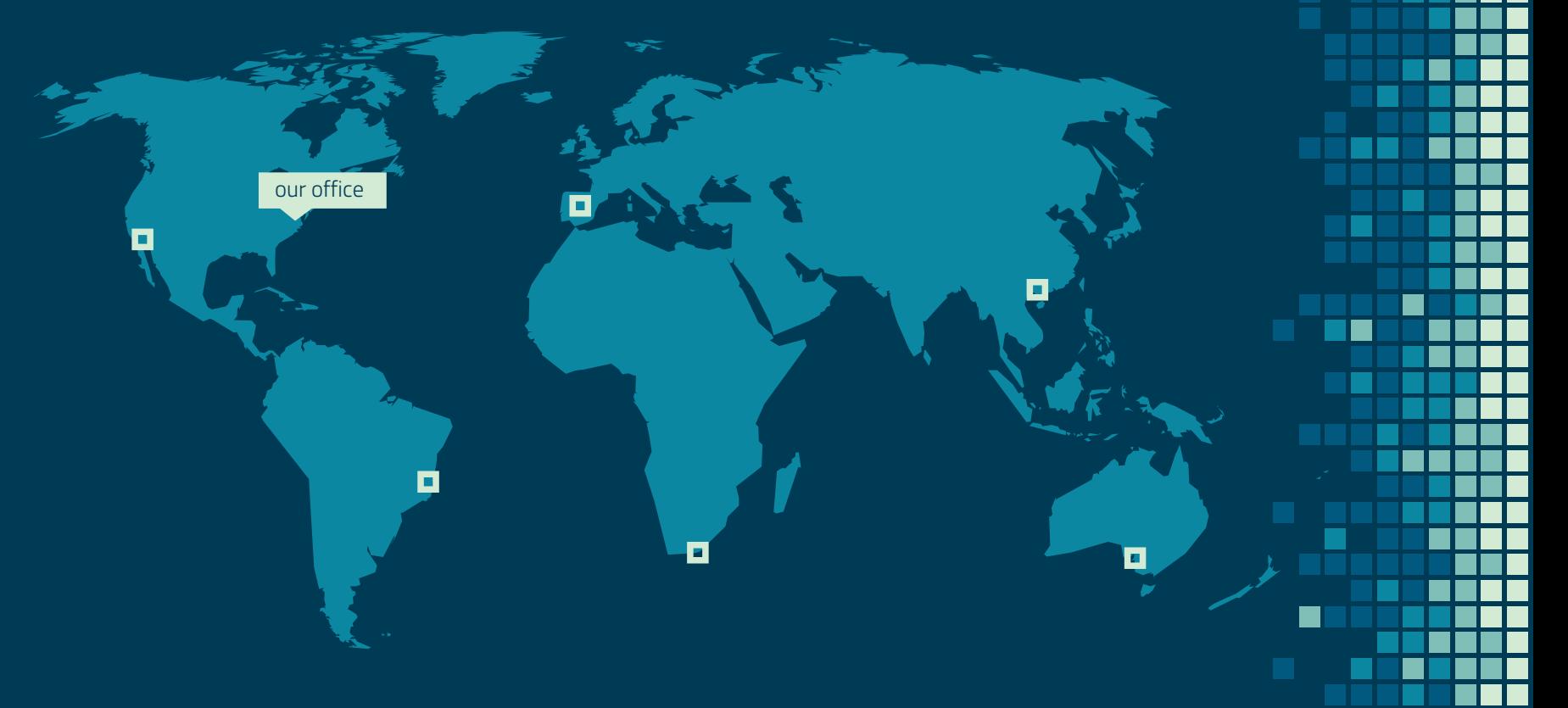

П

### AND TABLES TO COMPARE DATA

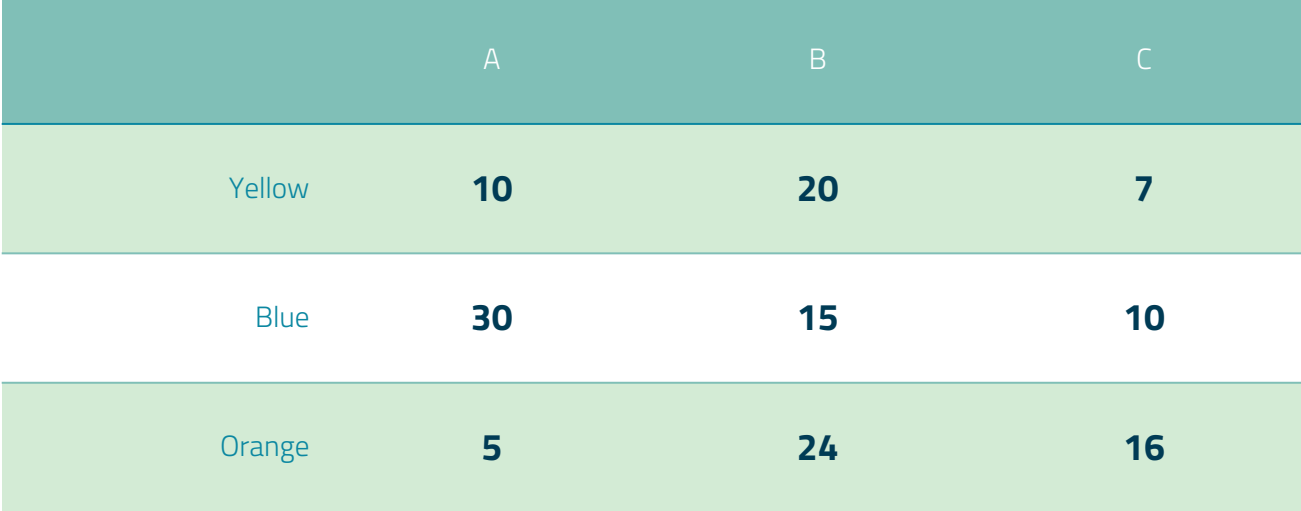

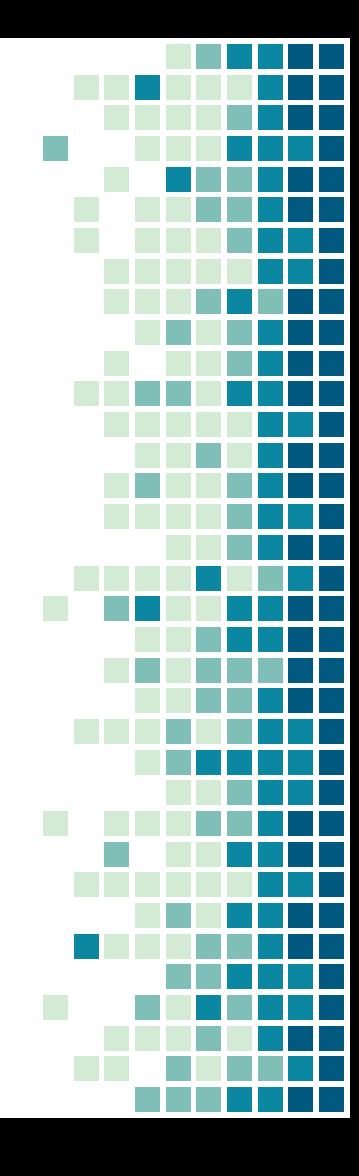

## LET'S REVIEW SOME CONCEPTS

#### Yellow

Is the color of gold, butter and ripe lemons. In the spectrum of visible light, yellow is found between green and orange.

#### Yellow

Is the color of gold, butter and ripe lemons. In the spectrum of visible light, yellow is found between green and orange.

#### **Blue**

Is the colour of the clear sky and the deep sea. It is located between violet and green on the optical spectrum.

#### **Blue**

Is the colour of the clear sky and the deep sea. It is located between violet and green on the optical spectrum.

#### Red

Is the color of blood, and because of this it has historically been associated with sacrifice, danger and courage.

#### Red

Is the color of blood, and because of this it has historically been associated with sacrifice, danger and courage.

#### MOBILE PROJECT

Show and explain your web, app or software projects using these gadget templates.

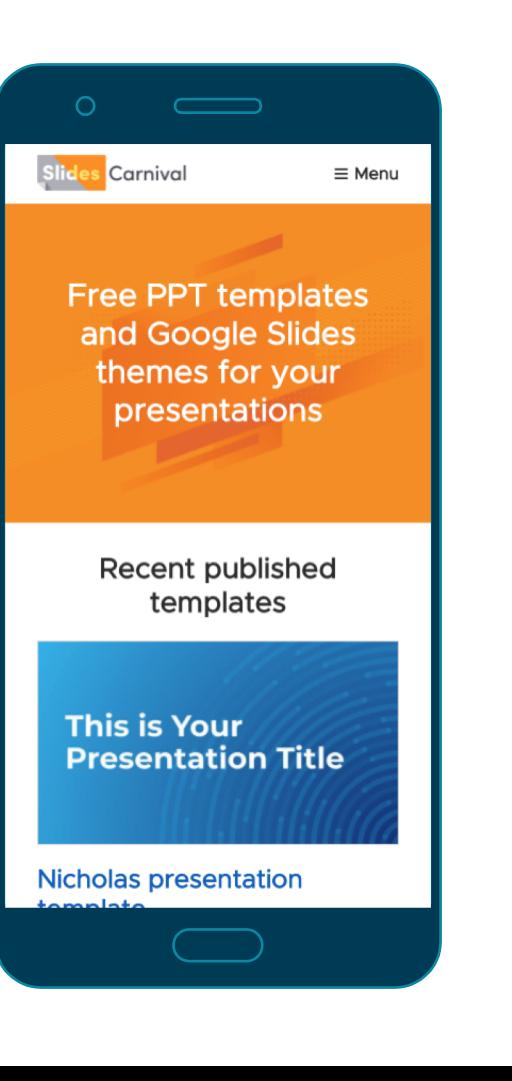

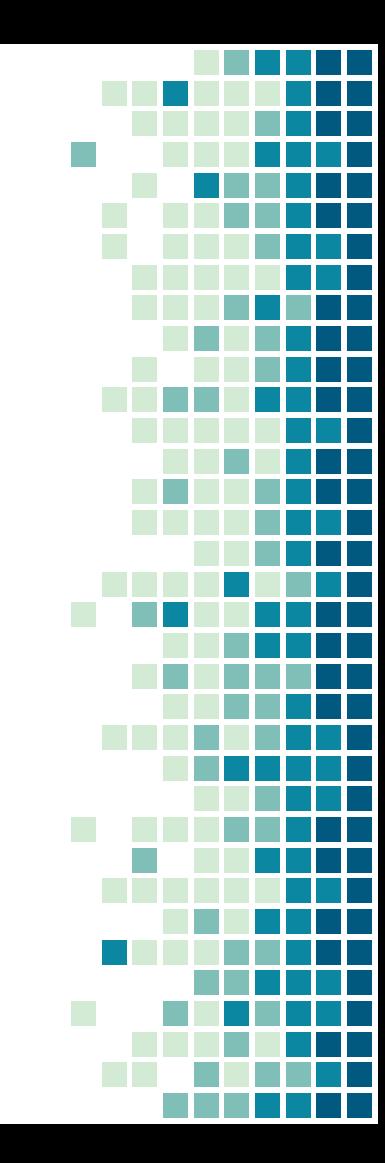

#### TABLET PROJECT

Show and explain your web, app or software projects using these gadget templates.

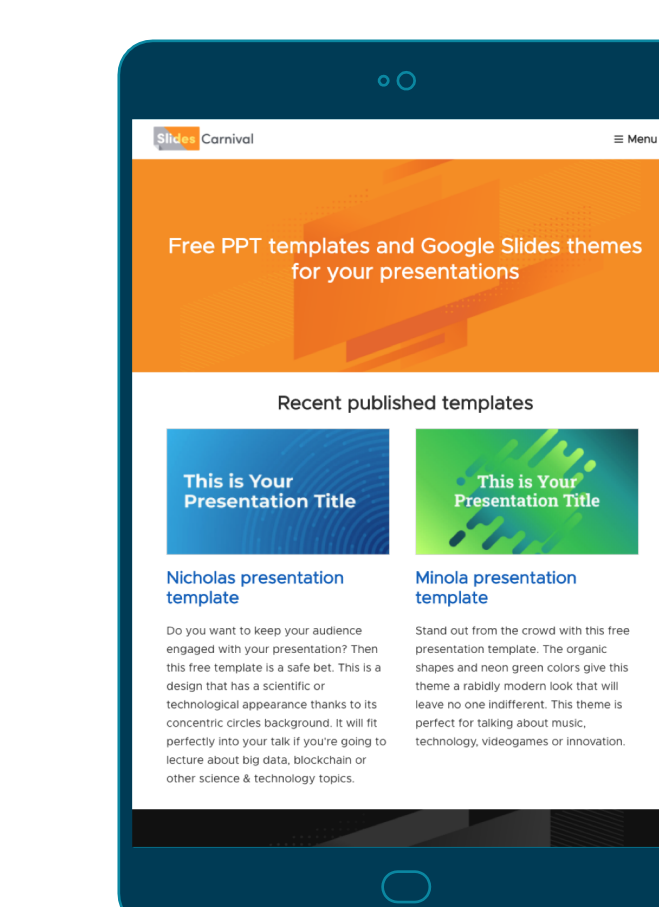

#### DESKTOP PROJECT

Show and explain your web, app or software projects using these gadget templates.

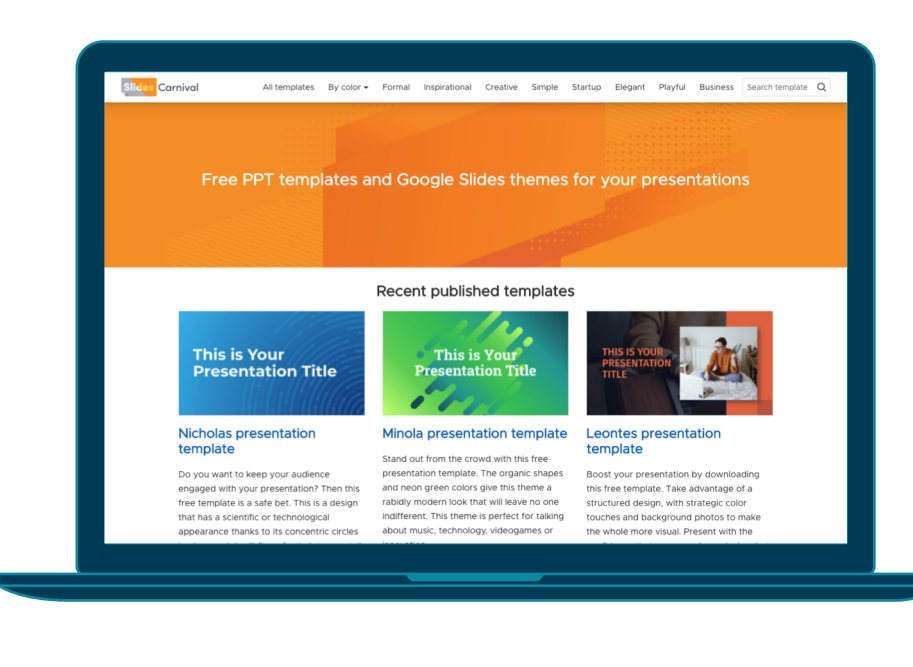

# THANKS!

## Any questions?

You can find me at: @username user@mail.me

#### CREDITS

Special thanks to all the people who made and released these awesome resources for free: Presentation template by [SlidesCarnival](http://www.slidescarnival.com/) Photographs by [Unsplash](http://unsplash.com/)

# 2. EXTRA RESOURCES

For Business Plans, Marketing Plans, Project Proposals, Lessons, etc

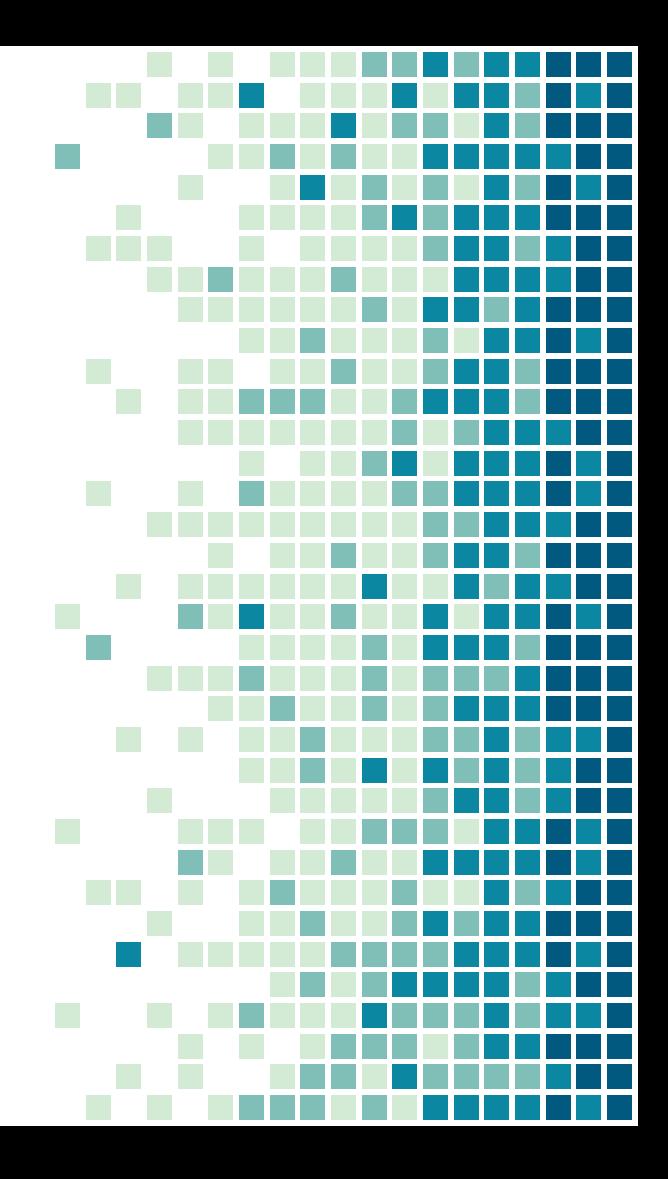

#### TIMELINE

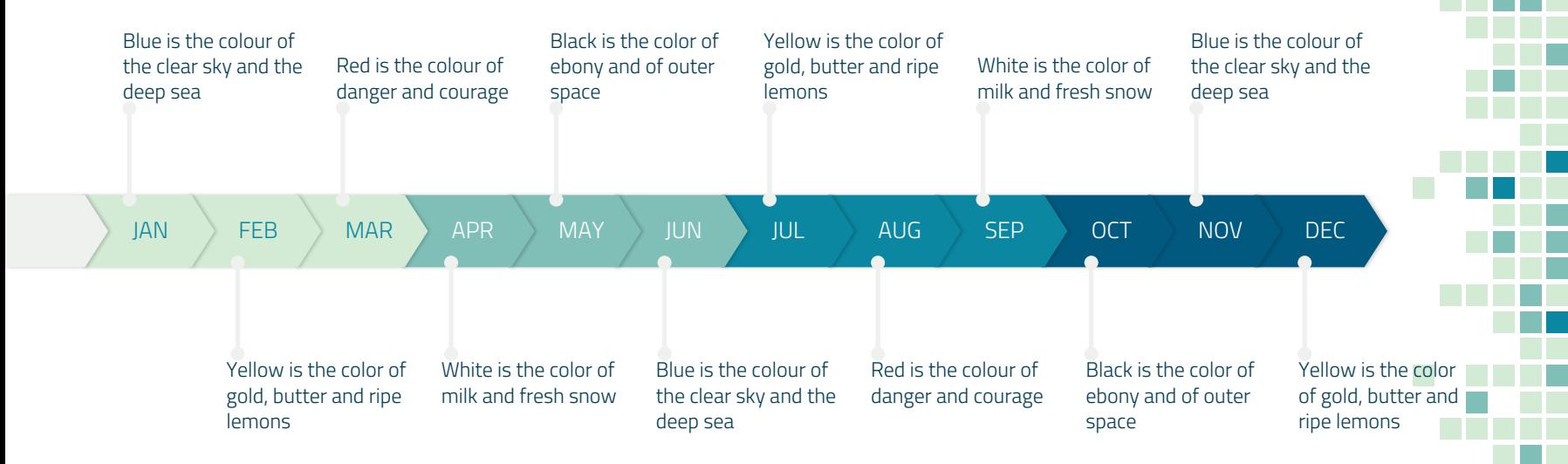

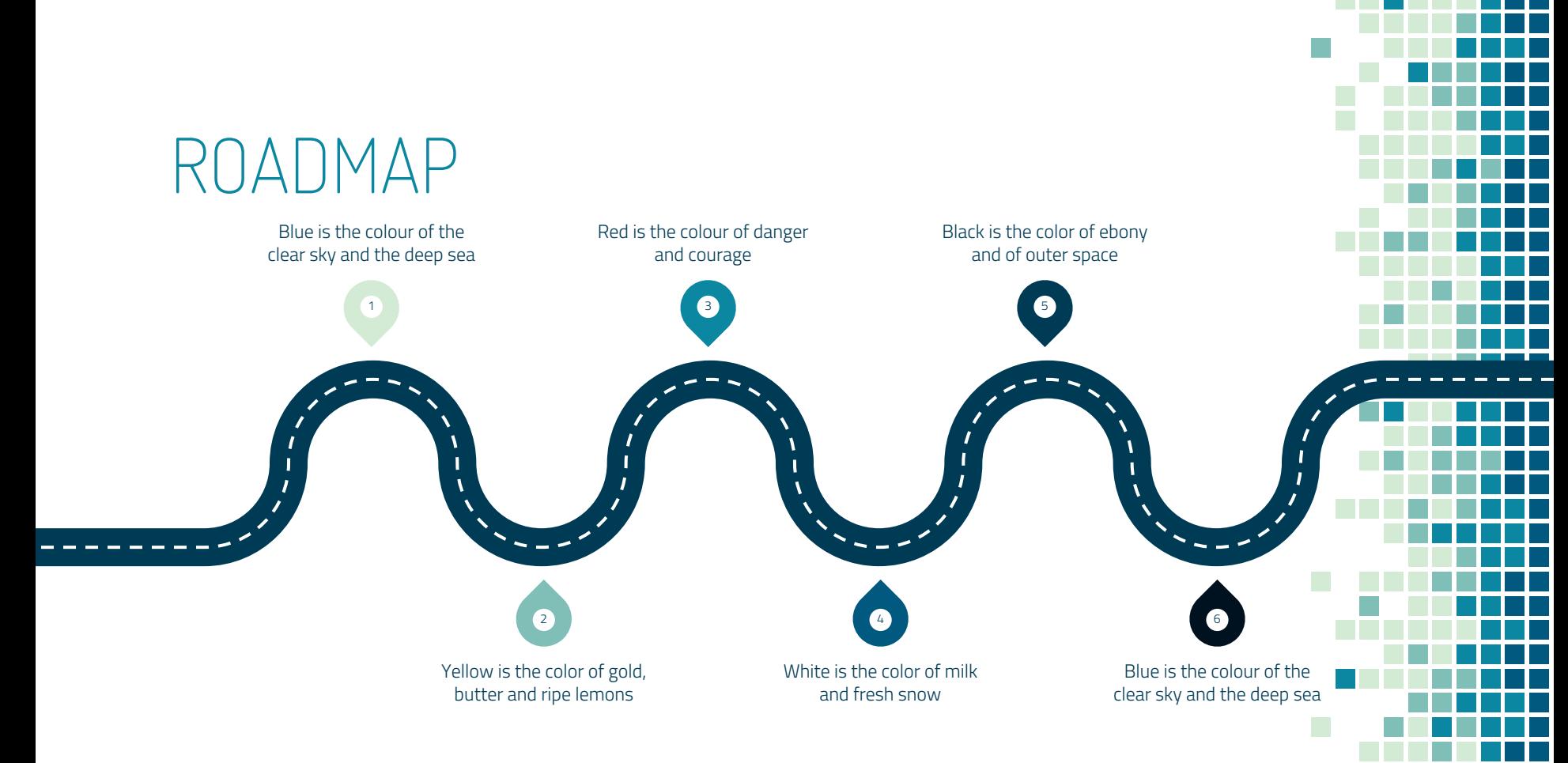

#### SWOT ANALYSIS

#### **STRENGTHS**

Blue is the colour of the clear sky and the deep sea

#### **WEAKNESSES**

Yellow is the color of gold, butter and ripe lemons

Black is the color of ebony and of outer space **OPPORTUNITIES** 

White is the color of milk and fresh snow

#### THREATS

24

## FUNNEL

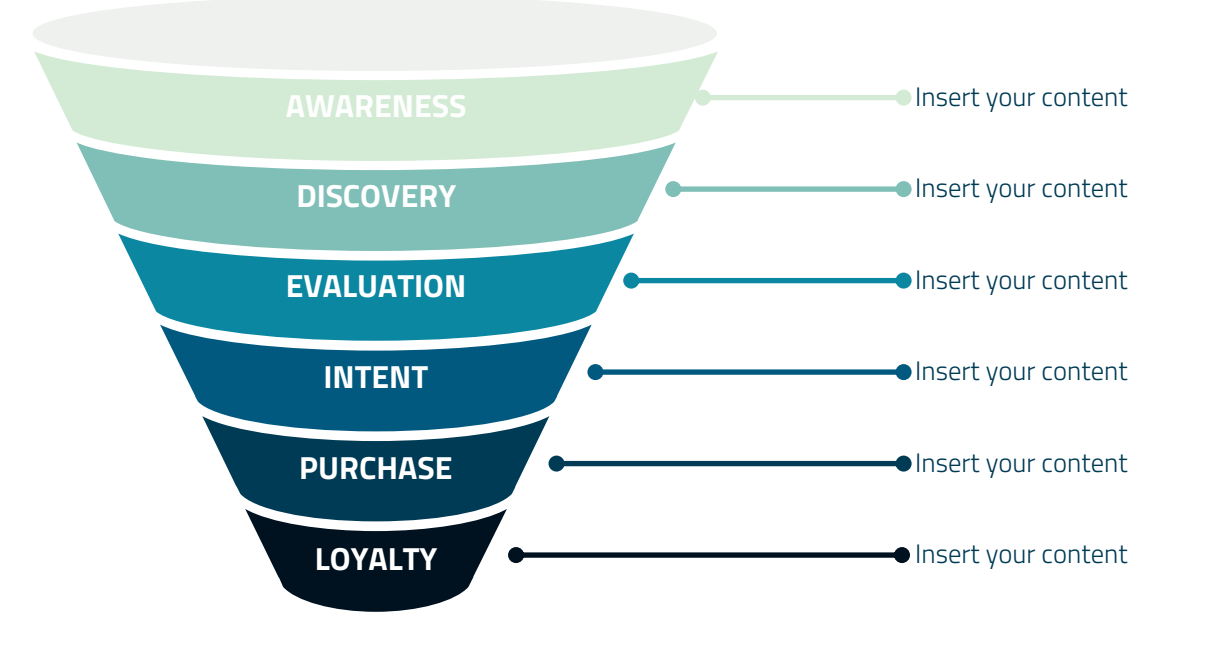

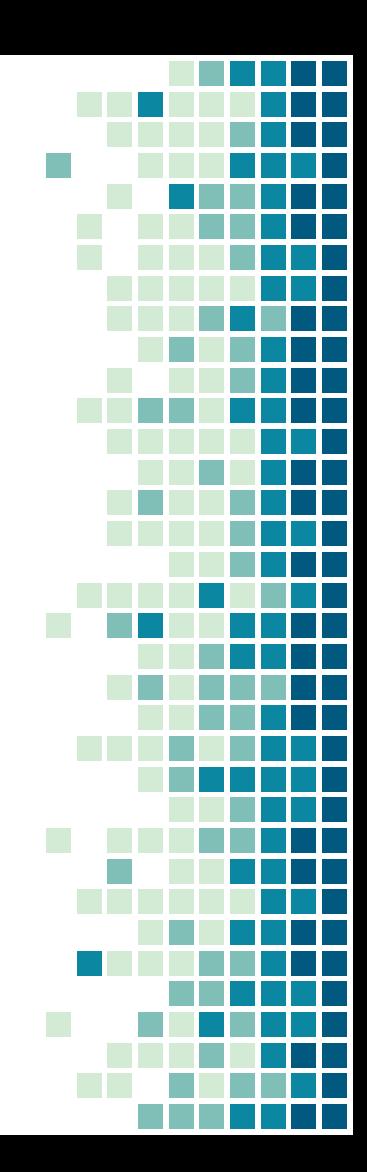

### TEAM PRESENTATION

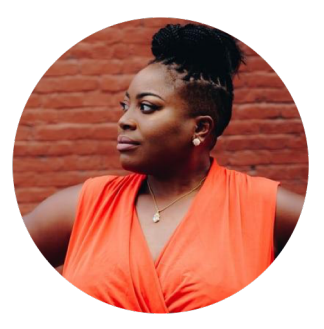

Imani Jackson JOB TITLE Blue is the colour of the clear sky and the deep sea

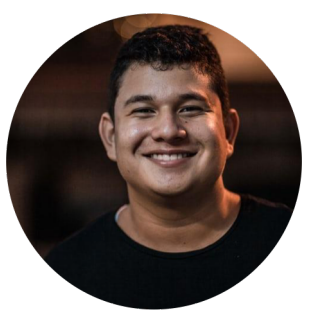

Marcos Galán JOB TITLE Blue is the colour of the clear sky and the deep sea

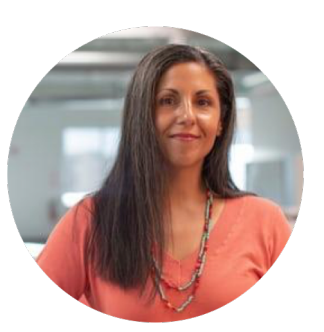

Ixchel Valdía JOB TITLE Blue is the colour of the clear sky and the deep sea

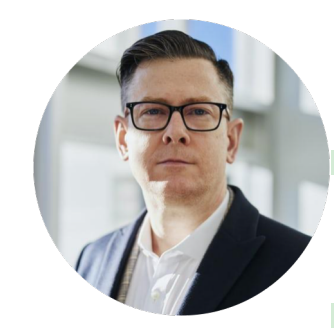

Nils Årud JOB TITLE Blue is the colour of the clear sky and the deep sea

#### WEEKLY PLANNER

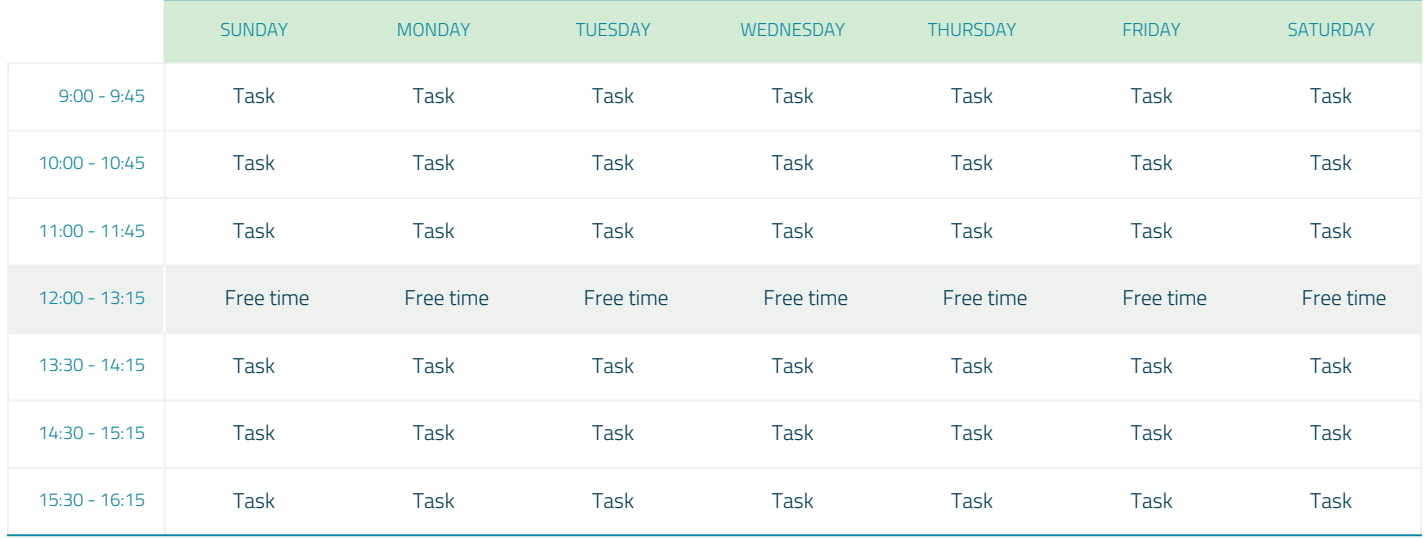

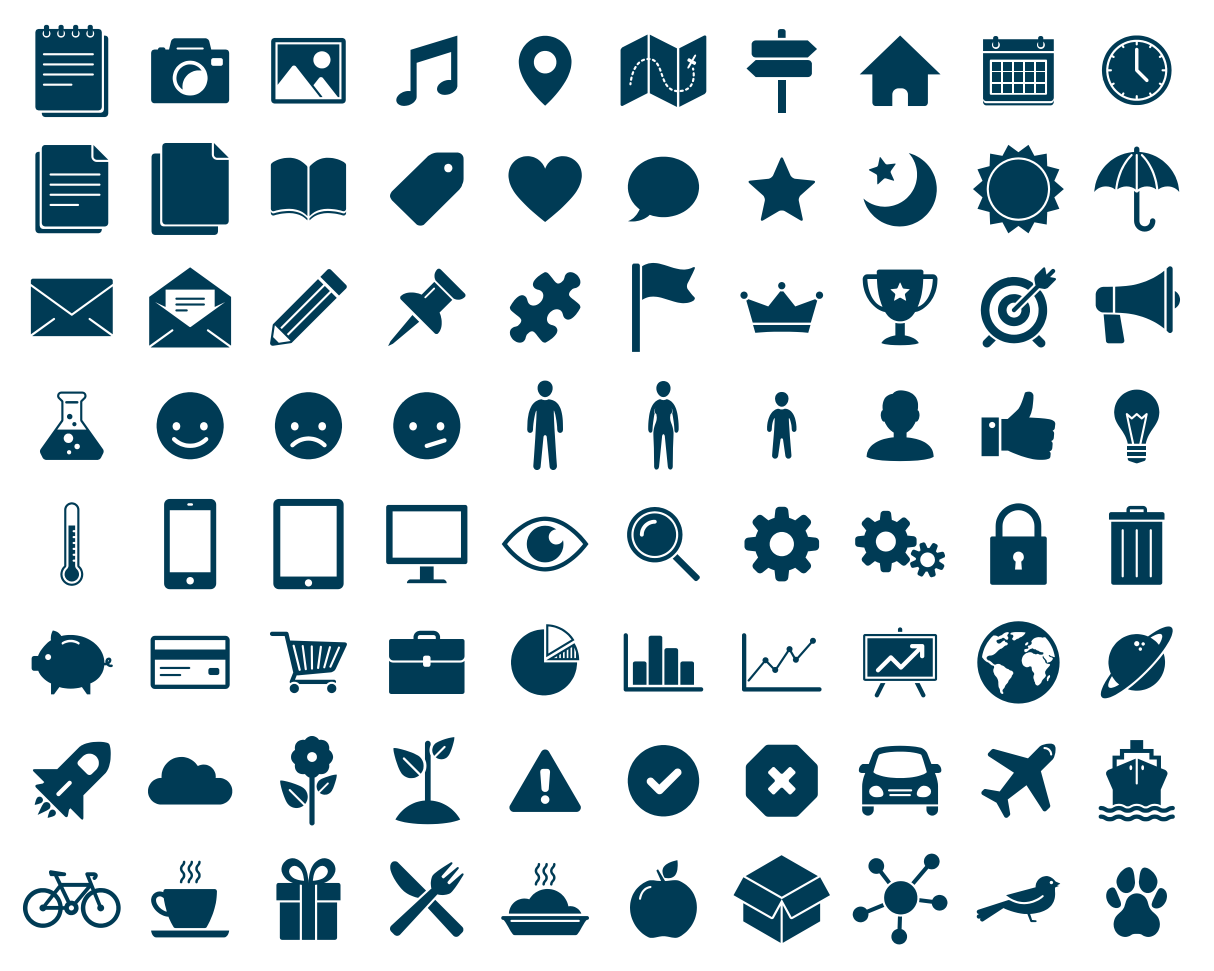

SlidesCarnival icons are editable shapes.

This means that you can:

- Resize them without losing quality.
- Change fill color and opacity.
- Change line color, width and style.

Isn't that nice? :)

Examples:

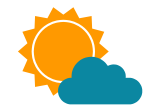

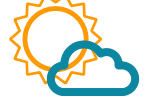

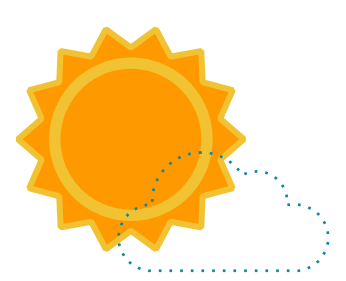

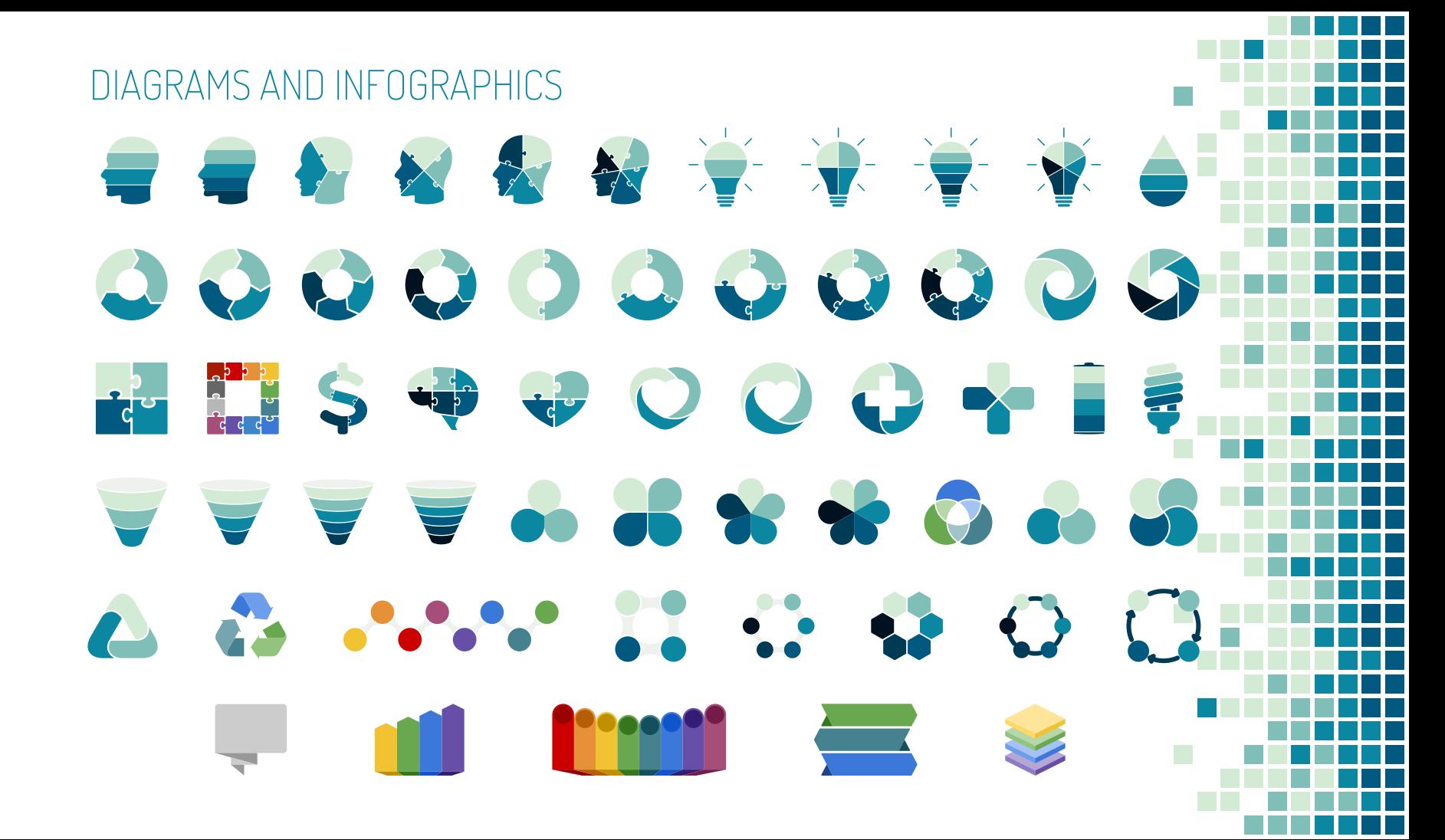